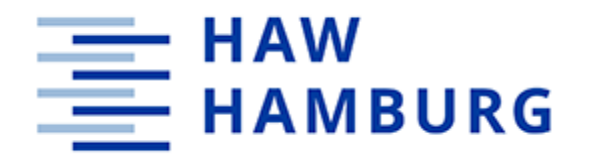

# SDN

#### Überblick, Ziele und Meilensteine

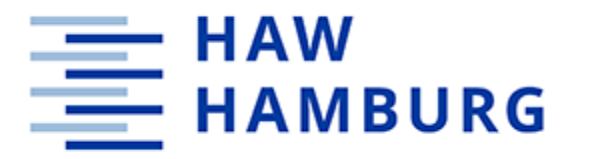

#### Gliederung

▶ Überblick

Erste Erfahrungen

Ziele

Meilensteine / Schedule

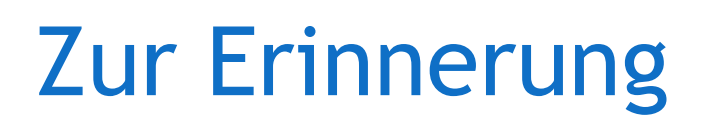

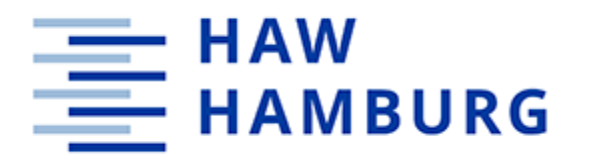

 OpenFlow definiert die Schnittstelle zwischen Controller und Forwarding Device

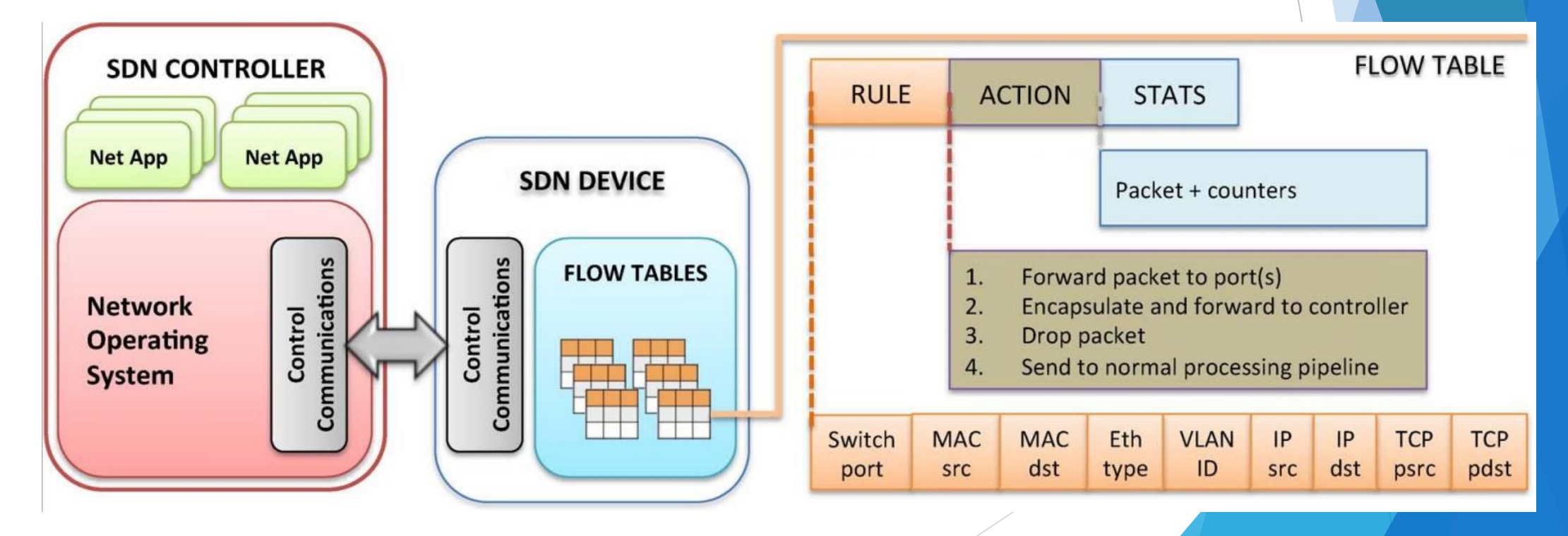

## Überblick

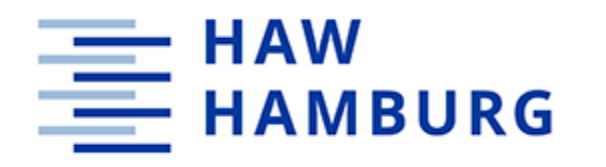

- ▶ SDN Controller nutzt OpenFlow Protokoll
- Mindestens 16 mögliche Softwarelösungen (Wikipedia)
- OpenDaylight ist Basis für viele Lösungen (Java)
- ▶ Ryu als Python Alternative
- Weitere mögliche Lösungen nur oberflächlich angeschaut

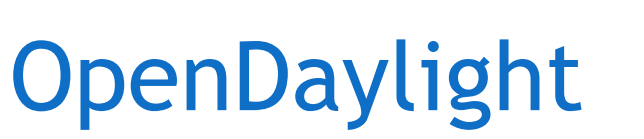

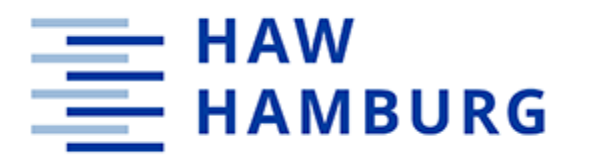

#### Java-basiert

- $\blacktriangleright$  Net App muss auch in Java geschrieben werden
- Java Interfaces etc. nutzen
- Maven als Build-System (Deployment)
- YANG als Markup-Language für Hardwarebeschreibung
	- Nodes (Switches)
	- ▶ Node-connectors (Switch-Ports)
- **Ergebnis:** 
	- Überladen
	- **Kompliziertes Deployment**
	- Crasht in ersten Tests auf Raspberry Pi

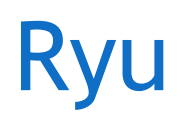

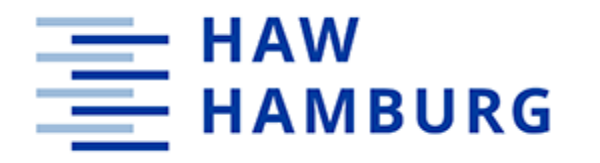

#### Python-basiert

- ▶ Net App muss auch in Python geschrieben werden
- **Ressourcenschonend**
- **Liegt in Debian Repositories vor**
- ▶ Topologieansicht kann generiert werden
- ▶ Einfaches Deployment
	- Schreiben eines Python-Scriptes
- **Ergebnis: Wird als Lösung anvisiert**

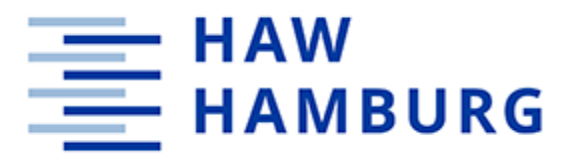

### Ziele

#### ▶ Topologie / Architektur nachbilden

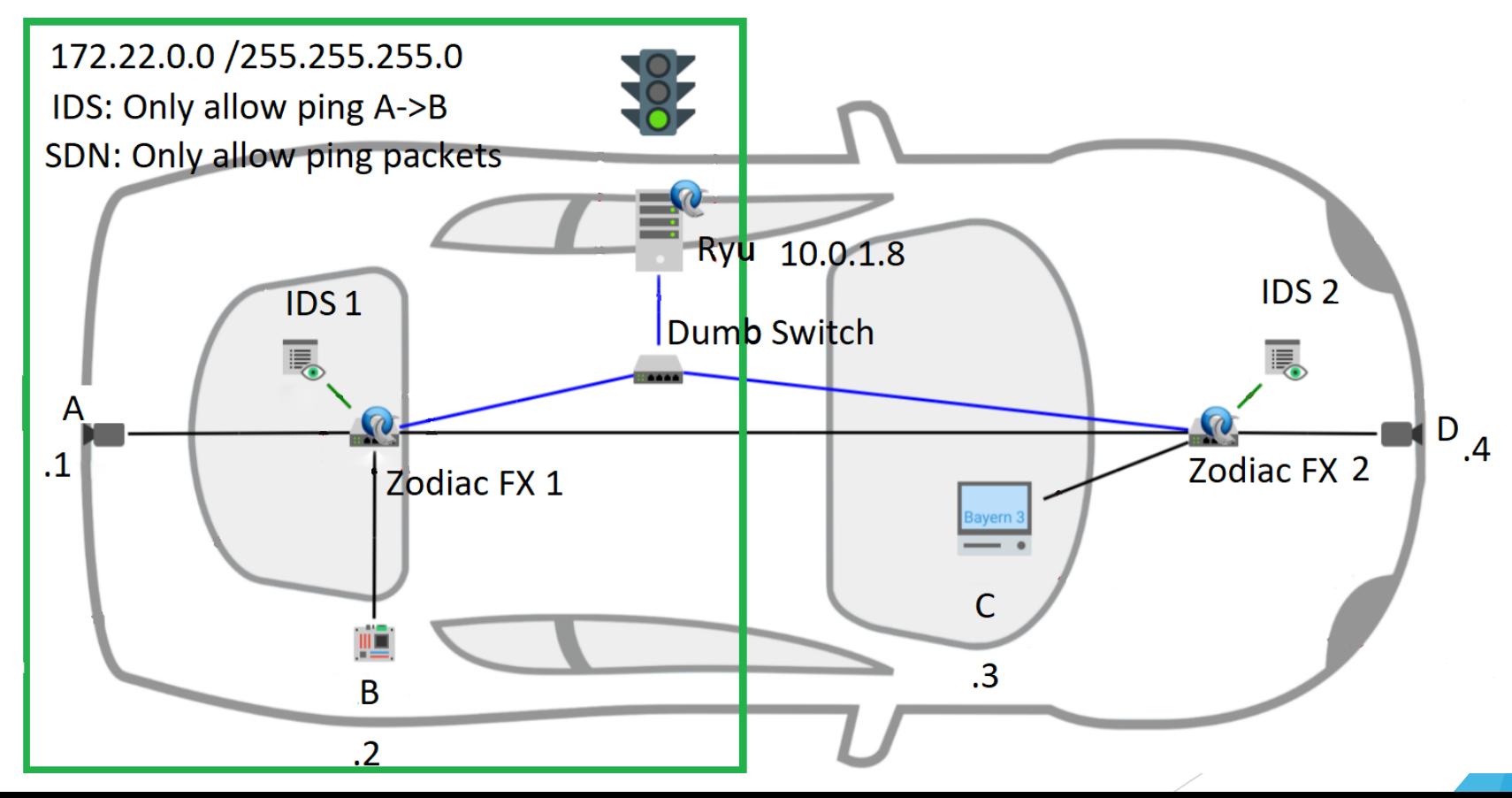

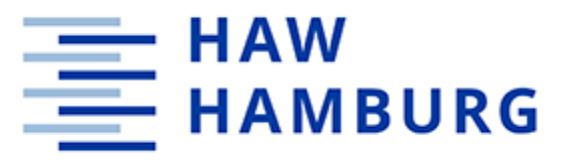

### Meilensteine / Schedule

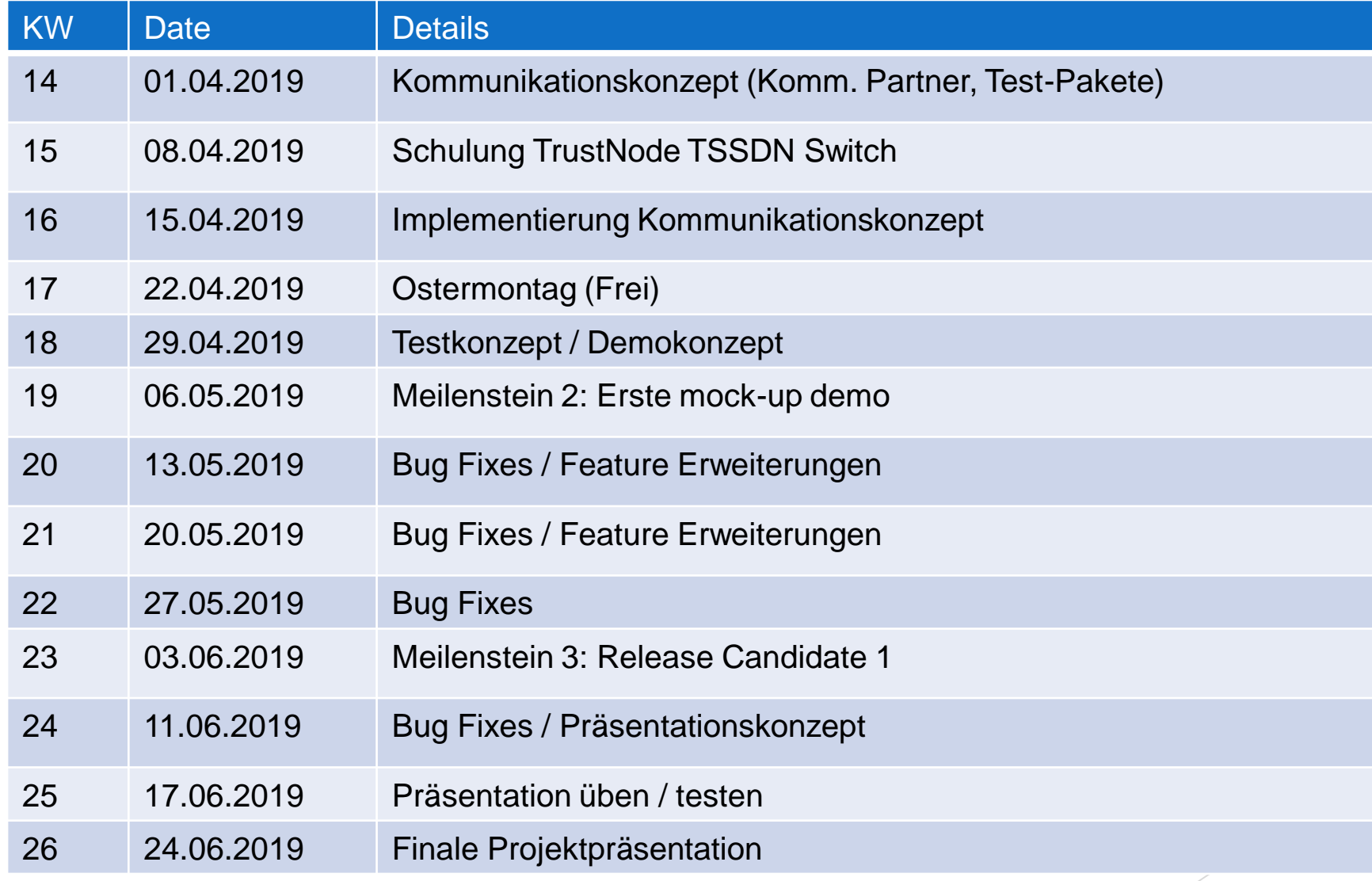

## Teamaufteilung

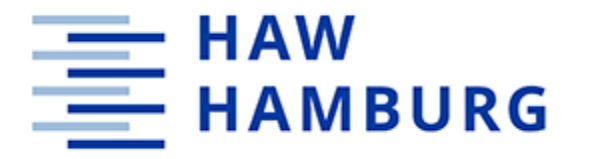

- **Testdaten: Martin, Randolf**
- **Architektur / Regeln : Simon, Magnus**
- Ryu / Net App : Kai, Magnus

### Gitlab

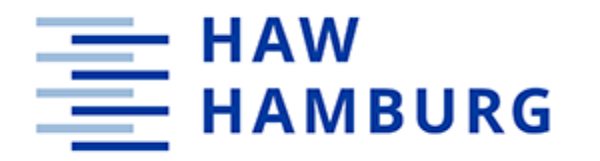

https://gitlab.informatik.haw-hamburg.de/acf016/po-caz-sdn